Measurement Assurance and Certification Scotland Operator concession request form

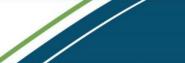

SEPA Scottish Environment Protection Agency Buidheann Dion Arainneachd na h-Alba

Section A: Request (to be completed by the applicant and submitted to SEPA)

| Applicant details |                                                                                                    |               |                          |  |                 |  |  |
|-------------------|----------------------------------------------------------------------------------------------------|---------------|--------------------------|--|-----------------|--|--|
| Name              | Company                                                                                                    |               | Non-conformance ref. no. |  | Date of request |  |  |
| Dotails of        |                                                                                                    |               |                          |  |                 |  |  |
|                   | <b>Details of non-conformance</b> (including unique identifiers of sample(s) affected)<br>NOTE: Non-conformance details may be attached in pdf format where this can be directly exported from the quality management system. A list of affected unique identifiers may be attached in Excel format. |               |                          |  |                 |  |  |
|                   |                                                                                                    |               |                          |  |                 |  |  |
|                   |                                                                                                    |               |                          |  |                 |  |  |
|                   |                                                                                                    |               |                          |  |                 |  |  |
|                   |                                                                                                    |               |                          |  |                 |  |  |
|                   |                                                                                                    |               |                          |  |                 |  |  |
|                   |                                                                                                    |               |                          |  |                 |  |  |
|                   |                                                                                                    |               |                          |  |                 |  |  |
|                   |                                                                                                    |               |                          |  |                 |  |  |
| Concessio         | on request                                                                                                    |               |                          |  |                 |  |  |
| NOTE: Details     | of the concession request <b>must</b> be typed into the te                                                                                                    | xt box below. |                          |  |                 |  |  |
|                   |                                                                                                    |               |                          |  |                 |  |  |
|                   |                                                                                                    |               |                          |  |                 |  |  |
|                   |                                                                                                    |               |                          |  |                 |  |  |
|                   |                                                                                                    |               |                          |  |                 |  |  |
|                   |                                                                                                    |               |                          |  |                 |  |  |
|                   |                                                                                                    |               |                          |  |                 |  |  |
|                   |                                                                                                    |               |                          |  |                 |  |  |
|                   |                                                                                                    |               |                          |  |                 |  |  |

Please email completed forms to: <u>operator.monitoring@sepa.org.uk</u>; with the subject line "MACS Operator Concession Request".

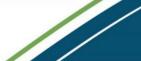

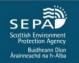

Section B: Admin. details (FOR SEPA INTERNAL USE ONLY)

| Poquest information | Date of receipt | Assessment completed | Applicant notified | Notification date |
|---------------------|-----------------|----------------------|--------------------|-------------------|
| Request information |                 |                      |                    |                   |

| QMS information | Concession logged | Date | Ву | CA/PA ref. no. |
|-----------------|-------------------|------|----|----------------|
|                 |                   |      |    |                |

| LIMS information | CA/PA assigned | Sample results | Date | Ву |
|------------------|----------------|----------------|------|----|
| LIMS Information |                |                |      |    |